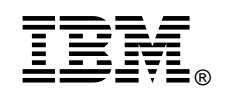

### What's New for Linux in z/VM 5.1

P

3

 $\boldsymbol{\Omega}$ 

 $\bullet$ 

 $\overline{\phantom{a}}$ 

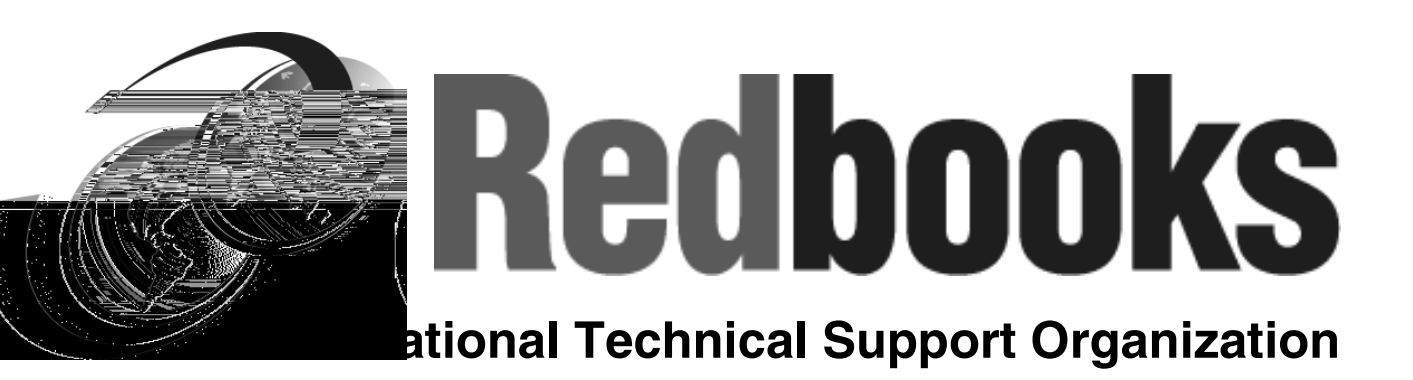

### Topics for z/VM 5.1

Installing z/VM 5.1 from DVD

Native SCSI support

VSWITCH enhanced authorization

HyperSwap function

PCIX Crypto Support

Other Modifications / Enhancements

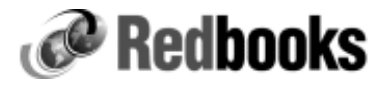

### Related Publications

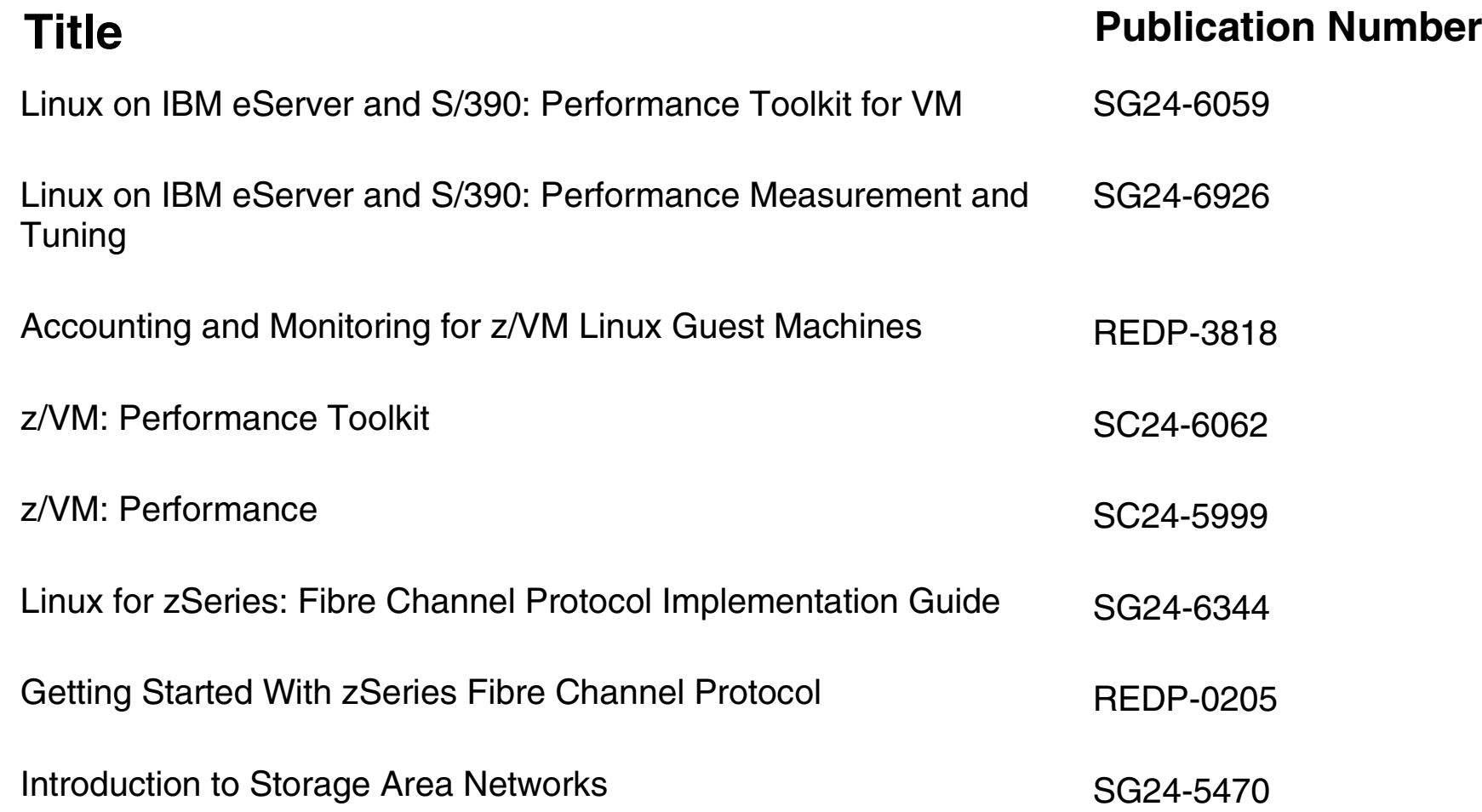

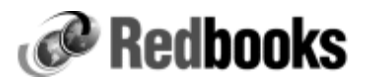

ibm.com/redbooks

© Copyright IBM Corp. 2004. All rights reserved.

# Installing VM 5.1 From DVD

#### z/VM is now available on DVD!

- Simplifies procedure
	- No tapes to mount
- Uses INSTDVD dialog

### Requires:

• Hardware Management Console V1.8 or higher

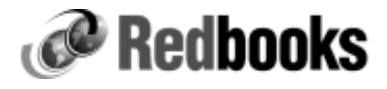

### Native SCSI Disk Support

#### SCSI disks used as emulated FBA disks

#### Requires:

- FCP device number
- Target WWPN
- LUN

### z/VM supports:

- Individual disks up to 381GB in size
- Directory, paging, spooling must be in first 64GB

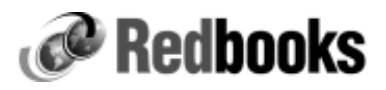

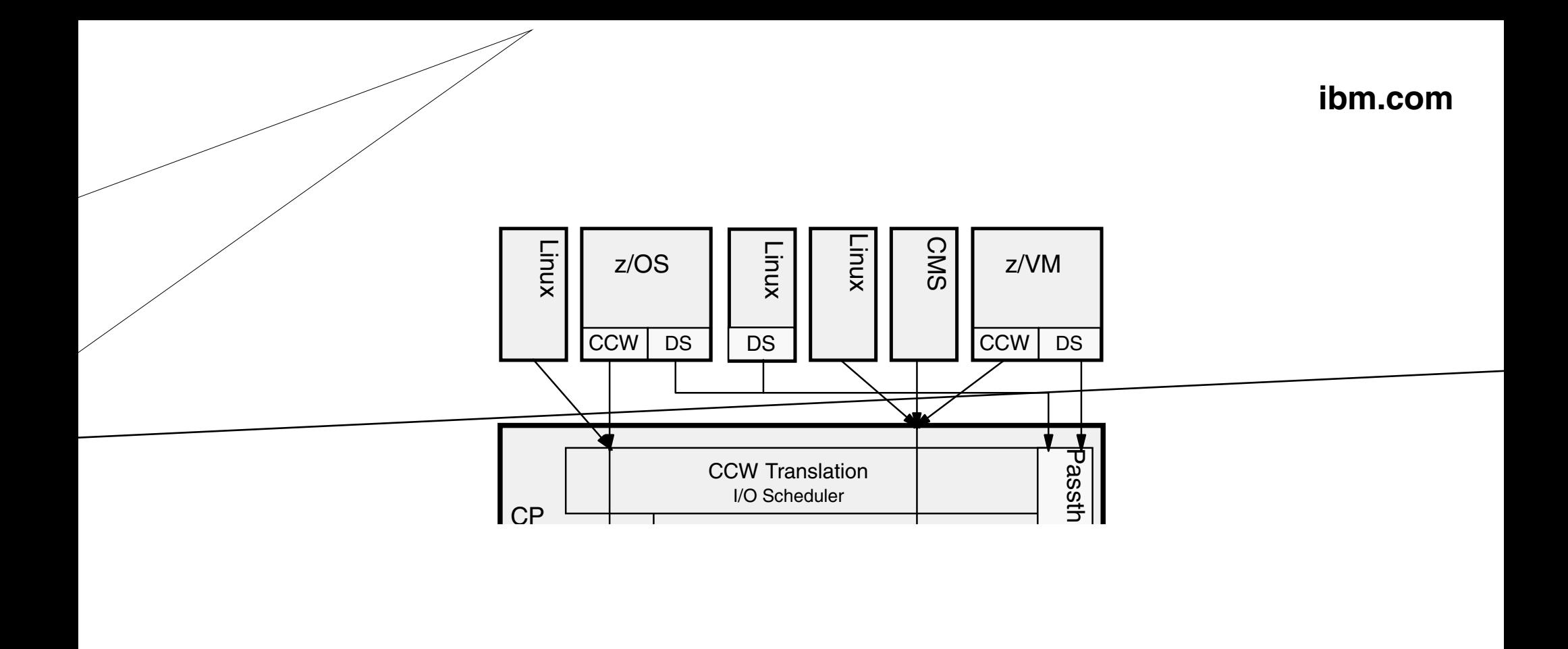

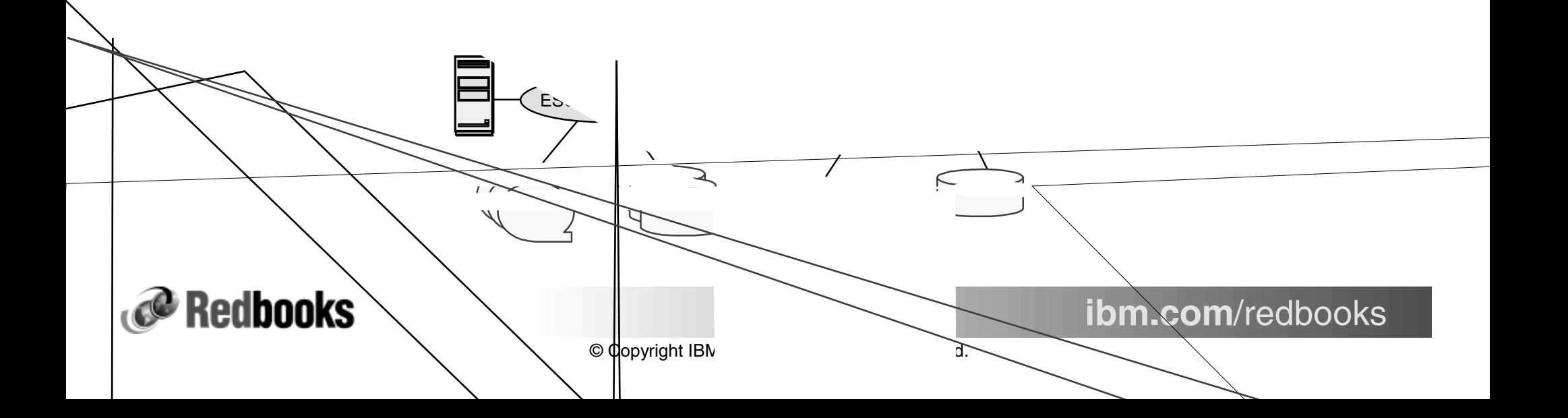

# Install z/VM on SCSI Disk

#### Specify FBA emulated disks

**• INSTPLAN FBA** 

#### Define emulated device

• SET EDEVICE command

#### Attach device

- VARY ON
- ATTACH

#### Install from media

• INSTDVD

### IPL system from HMC

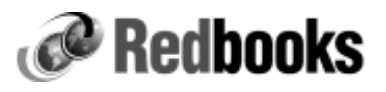

# SET EDEVICE

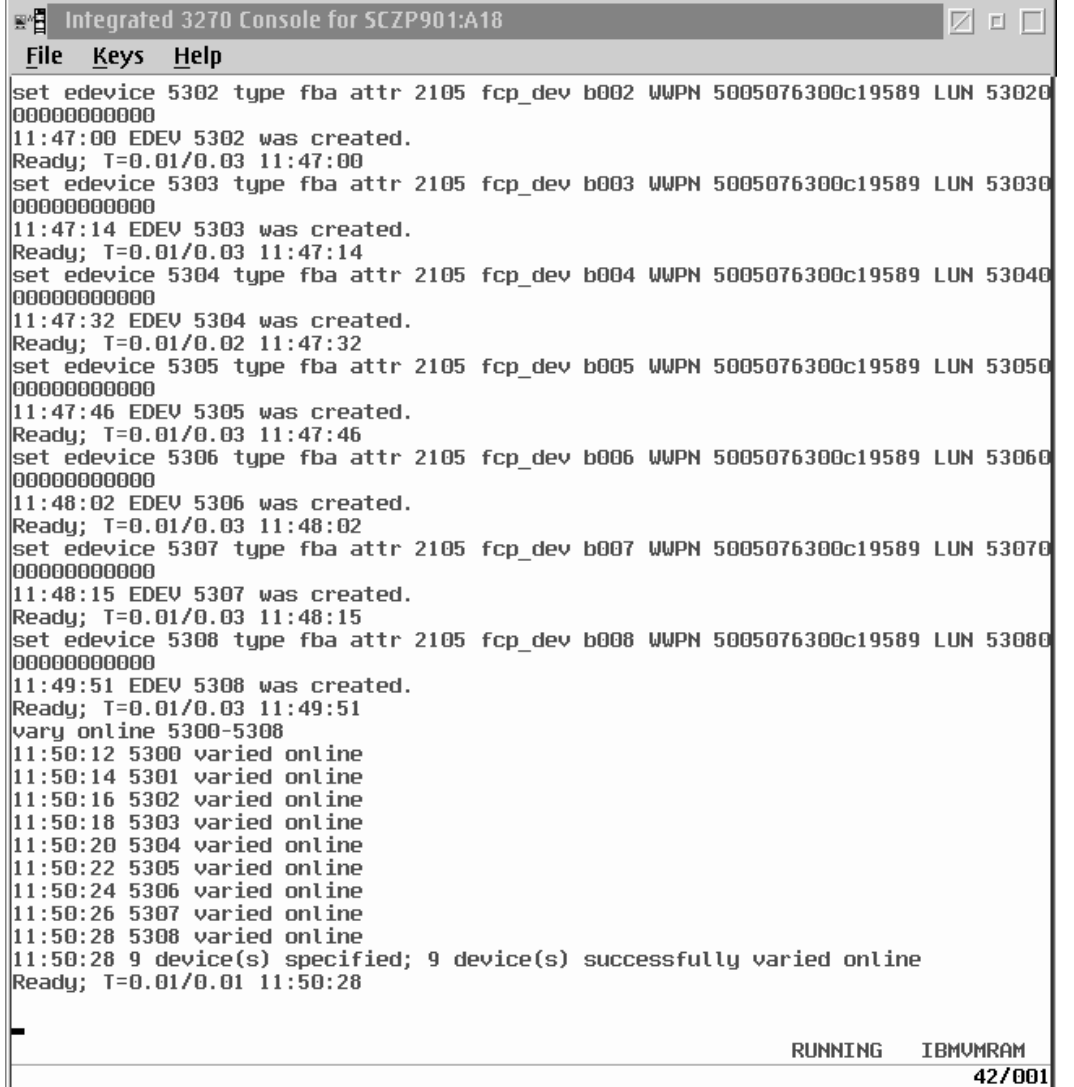

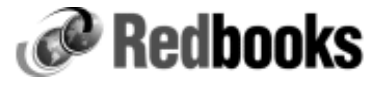

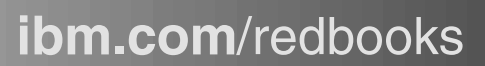

# IPL z/VM From SCSI - HMC Display

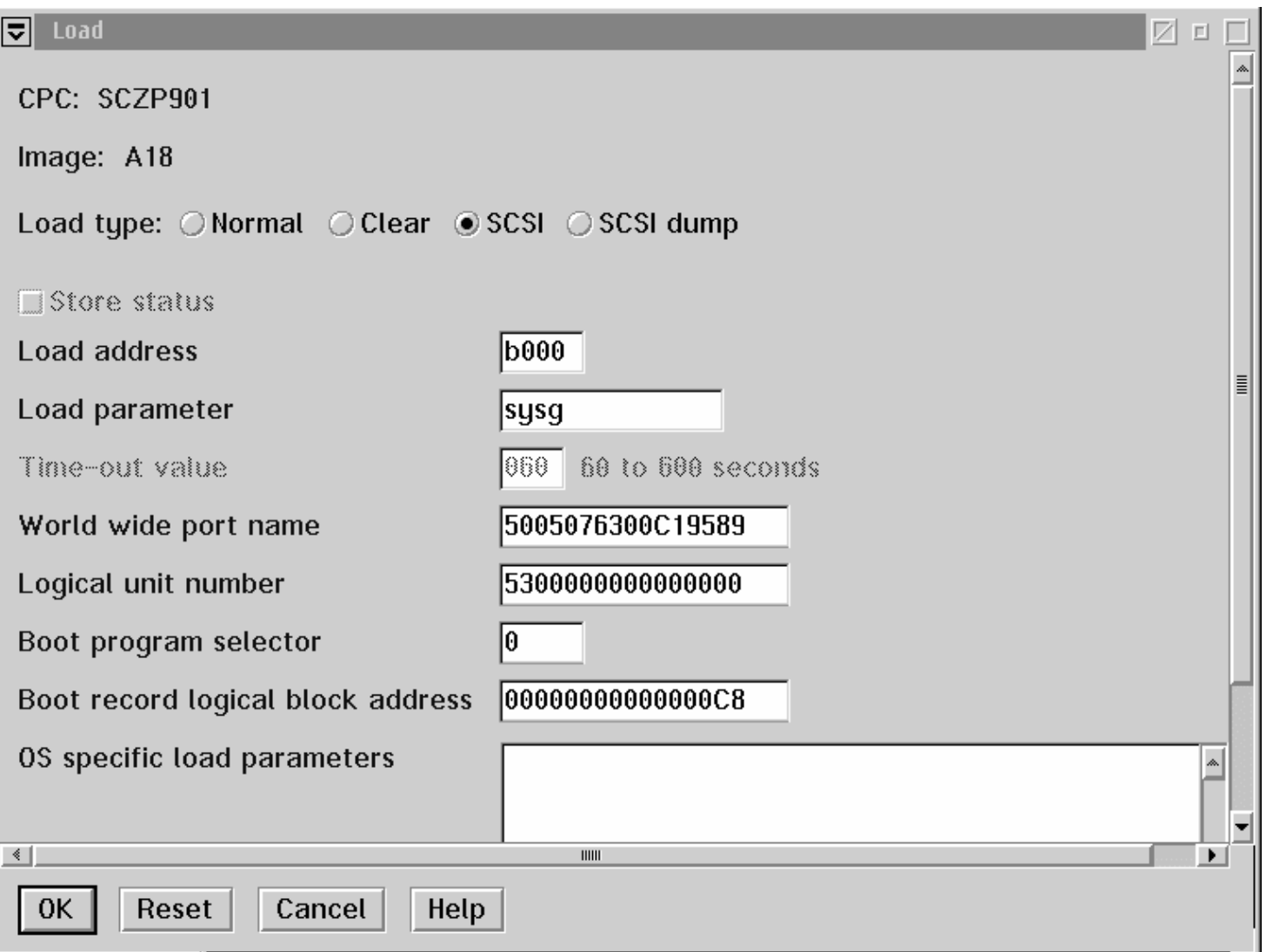

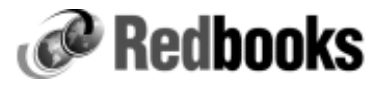

## VSWITCH / Guest LAN Enhanced Authorization

### Connecting to VSWITCH / Guest LAN requires authorization:

- Standard CP granted authority
	- $-$  SFT VSWITCH command
	- MODIFY VSWITCH statement
- Authorization granted by ESM  $-RACF$

### Using RACF:

- Define profile
- Grant / revoke access to switch
- Activate profile

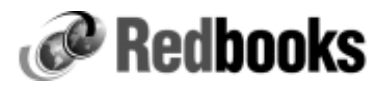

# VSWITCH Authorization Logic

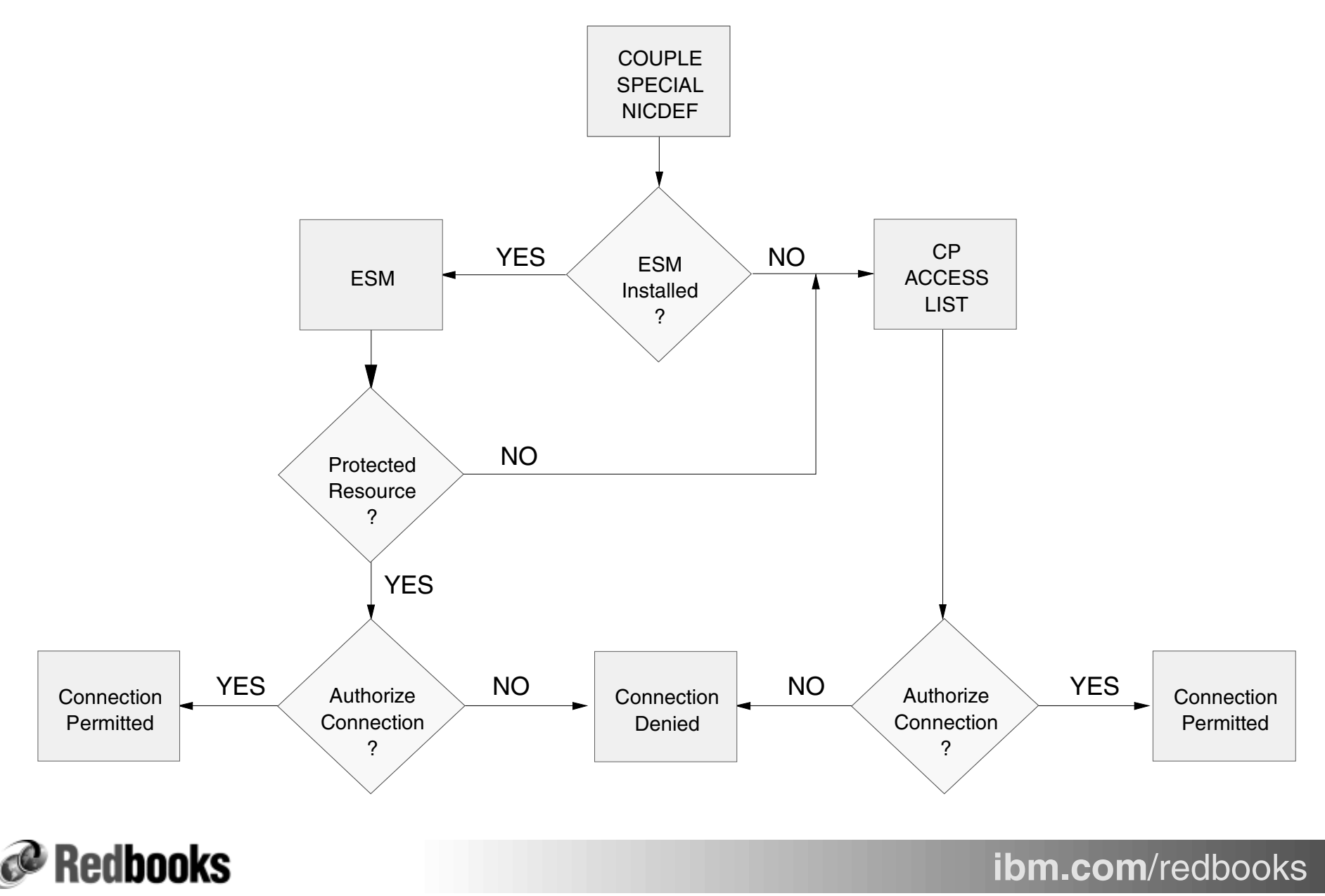

© Copyright IBM Corp. 2004. All rights reserved.

# HyperSwap Function

### Continuous availability and disaster recovery for Linux guests

- Virtual devices associated to real disk can be swapped
- Relies on Peer-to-Peer Remote Copy (PPRC)
- GDPS intends to exploit HyperSwap

### Requires:

- GDPS
- IBM Tivoli System Automation for Linux
- $\bullet$  PPRC

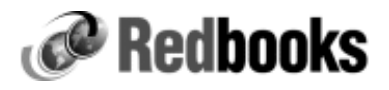

## Failover Scenario Using GDPS

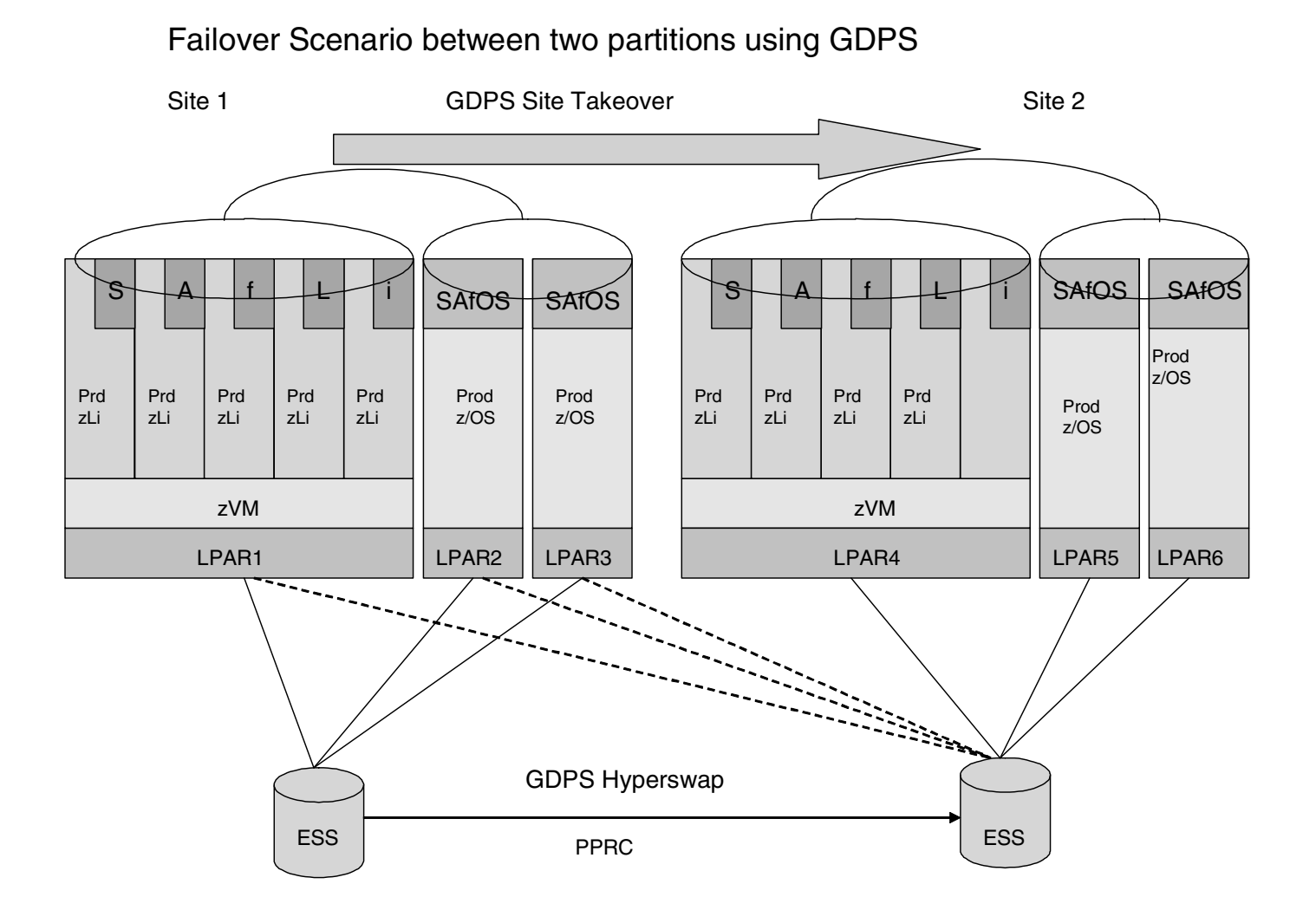

**Redbooks** 

© Copyright IBM Corp. 2004. All rights reserved.

# Crypto Support Enhancements

Update the existing shared-queue PCI crypto support for Linux guests to include the new PCIX crypto cards.

z/VM currently supports shared use of the existing PCI crypto cards (PCICA and PCICC) by an unlimited number of Linux guests for clear-key operations only. This existing shared-queue support has been extended to include the new PCIX crypto cards.

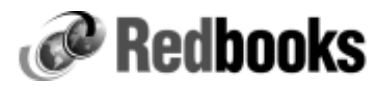

# Other Modifications / Enhancements

#### The 31-bit image of the CP nucleus has been removed

- With the removal of the 31-bit CP nucleus,  $z$ /VM 5.1 is supported ONLY on z/Architecture processors
- Guests may still run in either ESA/390 or z/Architecture mode.

#### V=R and V=F guests can no longer be defined

#### Performance Toolkit for VM Enhancements

- VMPRF compatibility: provides batch mode support
- New report for SCSI is now provided based on the new MONITOR record for SCSI data
- Provides a new set of high level LINUX reports based on data provided by LINUX through MONITOR Application Data (Domain 10)
- Performance Toolkit replaces RTM and PRF in z/VM 5.1

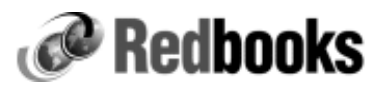

# Other Modifications / Enhancements

#### Dynamic Virtual Machine Time Bomb

- The Dynamic Virtual Machine Time Bomb is a new facility designed to provide a virtual machine the ability to cause a designated sequence of CP console functions to be executed after a specified interval, unless the guest sets a new interval or terminates or suspends the facility.
- This facility is intended specifically to support Linux virtual machines, though its use is not restricted to them, so that reliable high-availability and multi-server solutions can be constructed more easily.
- A guest may issue a new Diagnose instruction specifying a timeout interval and a string of one or more commands to be invoked if the timeout occurs.
- Thereafter, the guest may issue the Diagnose instruction periodically, before the current timeout interval elapses, specifying a new interval. If the timer expires, the command string is executed.

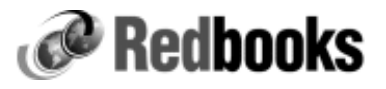